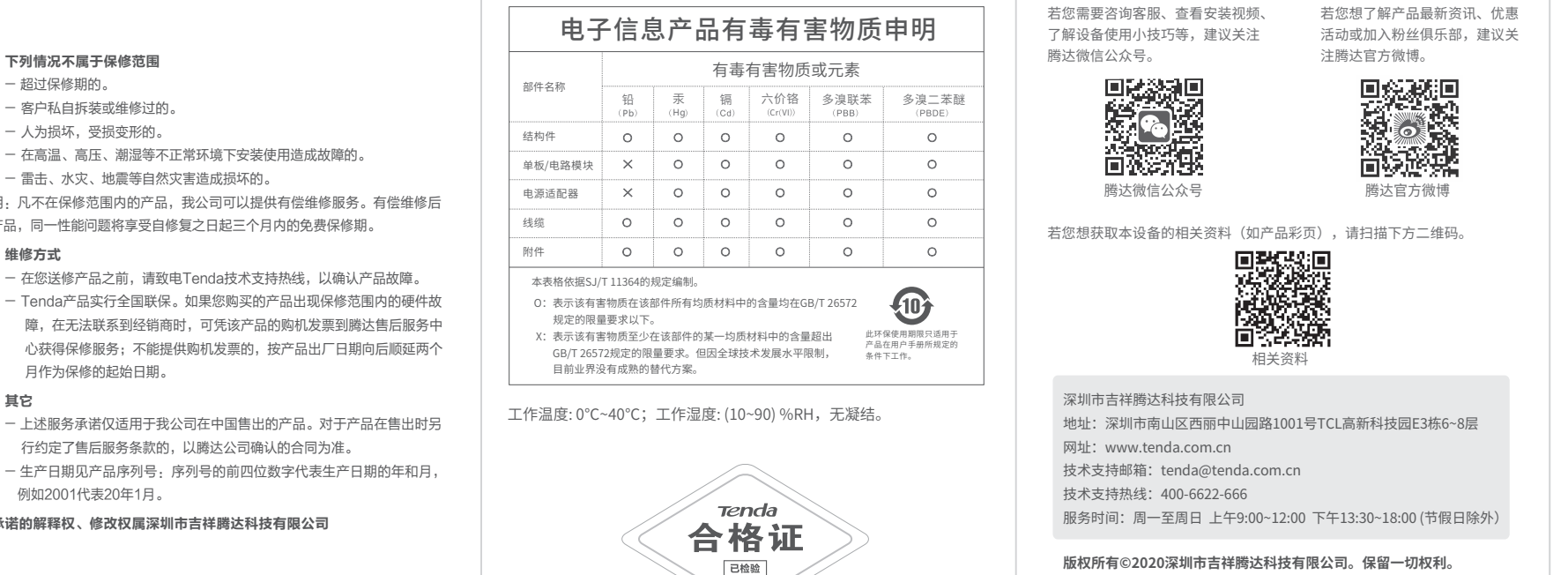

# 由于产品版本升级或其它原因,本文档内容会不定期更新。文中所有信

息仅作为使用指导,不构成任何形式的担保。

**快速安装指南**

Tenda腾达

AX3000 Wi-Fi6 PCI-E无线网卡

•无线网卡(标配长挡板)×1 • 天线×2 • 光盘×1

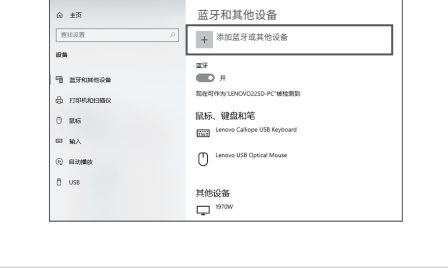

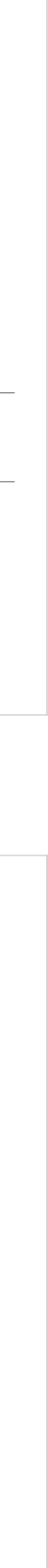

E30

**包装清单**

首次使用本设备前,请先阅读此指南,以快速安装设备。 若要详细了解产品信息,请访问www.tenda.com.cn或扫描本指 南中的"相关资料"二维码。

说明:凡不在保修范围内的产品,我公司可以提供有偿维修服务。有偿维修后 的产品,同一性能问题将享受自修复之日起三个月内的免费保修期。

## (2) 点击**添加蓝牙或其他设备**。

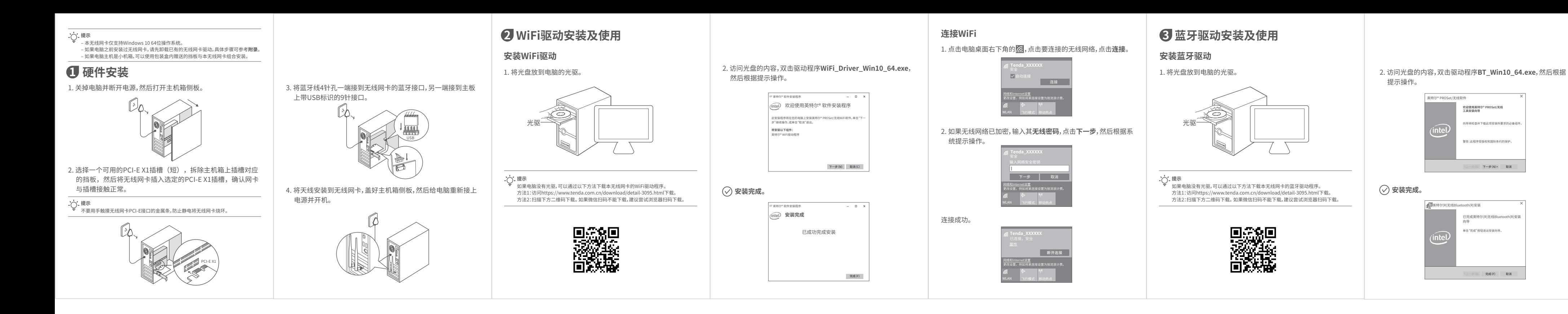

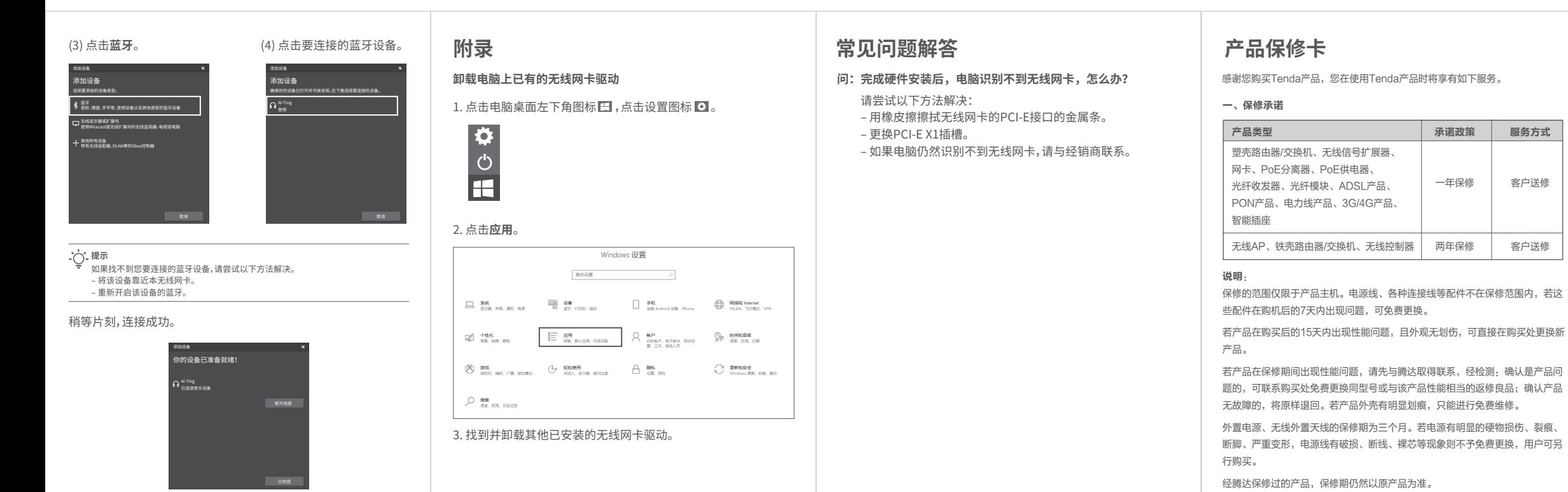

(1) 点击电脑桌面右下角的蓝牙图标,点击**添加蓝牙设备**。

1. 开启要连接的设备的蓝牙,如鼠标、音响等。 2. 开启无线网卡的蓝牙。

# **蓝牙连接**

### 二、下列情况不属于保修范围

- 超过保修期的。
- 客户私自拆装或维修过的。
- 人为损坏,受损变形的。
- 在高温、高压、潮湿等不正常环境下安装使用造成故障的。
- 雷击、水灾、地震等自然灾害造成损坏的。

#### 三、维修方式

- 在您送修产品之前,请致电Tenda技术支持热线,以确认产品故障。
- Tenda产品实行全国联保。如果您购买的产品出现保修范围内的硬件故 障,在无法联系到经销商时,可凭该产品的购机发票到腾达售后服务中 心获得保修服务;不能提供购机发票的,按产品出厂日期向后顺延两个 月作为保修的起始日期。

#### 四、其它

只能进行免费维修。

两年保修 | 客户送修

承诺政策 服务方式

- 上述服务承诺仅适用于我公司在中国售出的产品。对于产品在售出时另 行约定了售后服务条款的,以腾达公司确认的合同为准。
- 例如2001代表20年1月。

本承诺的解释权、修改权属深圳市吉祥腾达科技有限公司

•蓝牙线×1 • 短挡板×1 • 快速安装指南×1

一年保修

客户送修

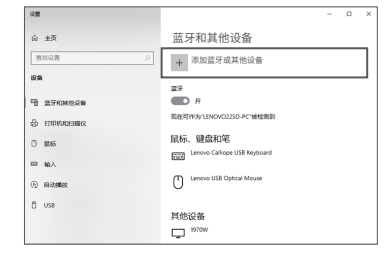

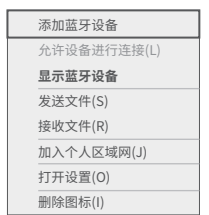